# **E Pl1 User Manual**

[FREE] E Pl1 User Manual PDF [BOOK]. Book file PDF easily for everyone and every device. You can download and read online E Pl1 User Manual file PDF Book only if you are registered here. And also You can download or read online all Book PDF file that related with e pl1 user manual book. Happy reading E Pl1 User Manual Book everyone. Download file Free Book PDF E Pl1 User Manual at Complete PDF Library. This Book have some digital formats such us : paperbook, ebook, kindle, epub, and another formats. Here is The Complete PDF Book Library. It's free to register here to get Book file PDF E Pl1 User Manual.

## **OLYMPUS E PL1 USER MANUAL Pdf Download**

December 10th, 2018 - View and Download Olympus E PL1 user manual online Camera Underwater Housing E PL1 Camera Accessories pdf manual download

## **Olympus E PL1 User Manual**

January 14th, 2019 - EN 5 Preparations for shooting Basic guide 1 Remove the body cap from the camera and the rear cap from the lens 1 2 1 2 2 Attach a lens to the camera Align the lens

## **Olympus PEN E PL1 For Dummies Paperback amazon com**

January 5th, 2019 - Olympus PEN E PL1 For Dum has been added to your Cart

# **The Olympus E PL1 Review The best JPEG camera EVER**

April 6th, 2010 - Today I am writing about and reviewing the nifty little Olympus E PL1 digital camera Currently my favorite small digital the E PL1 can provide amazingly

## **Amazon com Olympus E PL5 Mirrorless Digital Camera with**

January 5th, 2019 - Amazon com Olympus E PL5 Mirrorless Digital Camera with 14 42mm Lens Black Compact System Digital Cameras Camera amp Photo

#### **PHP preg split Manual**

January 18th, 2019 - Here is another way to split a CamelCase string which is a simpler expression than the one using lookaheads and lookbehinds preg split upper lower

# **OLYMPUS E P1 INSTRUCTION MANUAL Pdf Download**

December 12th, 2018 - View and Download Olympus E P1 instruction manual online Olympus Digital Camera User Manual E P1 Digital Camera pdf manual download Also for 262811

## **PHP exec Manual**

January 15th, 2019 - If you re trying to use exec in a script that uses signal SIGCHLD i e pcntl signal SIGCHLD sigHandler it will return 1 as the exit code of the command

# **PL I Wikipedia**

January 17th, 2019 - PL I Programming Language One pronounced p iË. É> 1 w ÊC n is a procedural imperative computer programming language designed for scientific engineering

## **OLYMPUS LEARN CENTER Olympus**

January 9th, 2019 - OLYMPUS LEARN CENTER Welcome to the new Olympus Learn Center Whether you re an Olympus camera owner or are considering making the switch discover tips events and

# **SUPPORT Olympus**

January 18th, 2019 - Whether you re looking for support topics product manuals firmware updates product registration service and warranty information or just need to contact us this

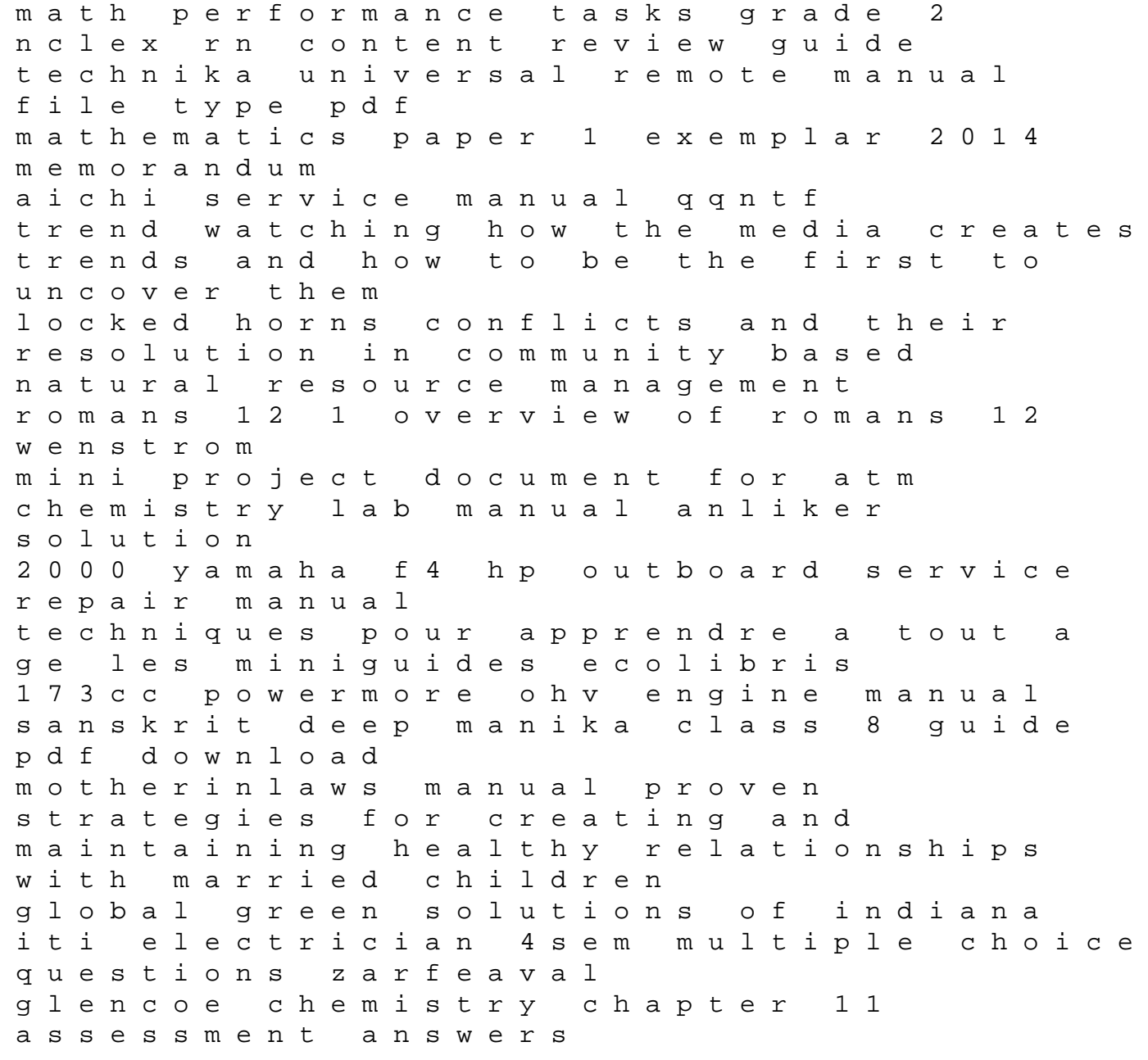

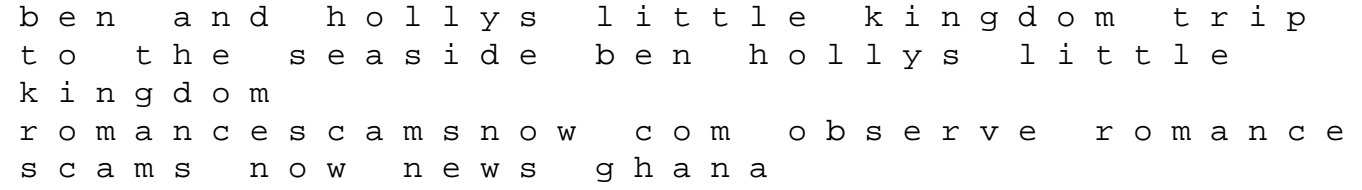